# $^{\circledR}$ ICI  $\overline{\phantom{0}}$ HOME FITNESS&HEALTH

# P 981018 **PEGASUS**

camminatore magnetico

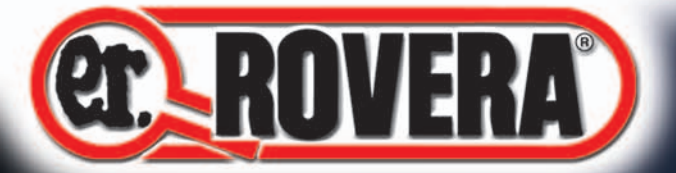

ŝ,

# MANUALE

*CONSERVARE L'IMBALLO ORIGINALE PER UNA MIGLIORE GESTIONE DEL SERVIZIO POST-VENDITA, GARANZIA E ASSISTENZA*

#### **PRECAUZIONI IMPORTANTI** - LEGGERE ATTENTAMENTE LE PRECAUZIONI CHE SEGUONO

#### **ATTENZIONE**

- **Prima di utilizzare il camminatore leggere molto attentamente questo manuale.**
- **• PERICOLO**: evitare che i bambini giochino con i sacchetti di plastica usati per l'imballaggio dell'attrezzo: pericolo di soffocamento.
- **• PERICOLO**: quando il camminatore è in posizione verticale, verificare che il bloccaggio di sicurezza sia correttamente posizionato.

#### **AMBIENTE DI LAVORO**

- **•** Porre il camminatore su una superficie perfettamente in piano.
- **•**Questo attrezzo non deve essere utilizzato come un giocattolo. La natura dei bambini potrebbe portare ad un utilizzo non corretto del prodotto; **in tal caso, il produttore non è responsabile di eventuali danni**.
- Se i bambini sono stati autorizzati ad usare l'attrezzo devono essere istruiti sul suo corretto uso.
- **•** Assicurarsi che attorno al camminatore, quando in esercizio, vi sia uno spazio di almeno due metri, privo di ostacoli o elementi potenzialmente pericolosi.
- **•** Durante l'uso si consiglia di tenere lontani bambini ed animali dall'attrezzo.

#### **AVVERTENZE PER GLI ESERCIZI**

- **•**Il camminatore è concepito per l'uso di una sola persona alla volta. Il peso massimo consentito è di **Kg 100**.
- E' importante calzare scarpe da footing, per la protezione dei piedi ed una migliore presa sul tappeto. Non utilizzare l'attrezzo a piedi nudi. E' opportuno vestirsi con abbigliamento sportivo adatto alla corsa e che, comunque, non si possa impigliare nei meccanismi del camminatore.
- **•** Assicurarsi che non ci siano oggetti appoggiati al camminatore, o che blocchino i movimenti. Fare attenzione a non inserire le dita o le mani nelle parti in movimento.
- **•** Preparare una salvietta per asciugarsi il sudore durante l'allenamento. Evitare di far cadere il sudore sul camminatore, poiché potrebbe danneggiare la verniciatura o le parti interne del prodotto.
- **•** Prima di iniziare l'esercizio, accertarsi che viti e bulloni siano tutti perfettamente bloccati e che nessun elemento sia allentato.
- **•** E' sempre consigliabile eseguire qualche esercizio di stretching prima di iniziare l'allenamento.
- **•**Iniziare con un esercizio lento, aumentando gradualmente.
- **•**Un esercizio non corretto o eccessivo può portare a problemi fisici.
- **•** Vi consigliamo di consultare un medico prima di iniziare qualunque tipo di programma ginnico.
- **•**Se durante l'esercizio si dovessero avvertire nausea, giramenti di testa, dolore o irrigidimento a livello del petto, dolori alle articolazioni, battito cardiaco irregolare, vertigine, sonnolenza, respiro corto, o ci si dovesse sentire eccessivamente stanchi, interrompere immediatamente l'allenamento e **consultare un medico**.
- **•** Durante l'allenamento, respirare normalmente e non trattenere il fiato. Si dovrebbe essere in grado di sostenere una conversazione normale mentre ci si allena.
- **•**Quest'attrezzo è stato concepito per un uso esclusivamente domestico e indoor (al chiuso).
- **•**Questo tipo d'attrezzo non è adatto a scopi terapeutici/riabilitativi.
- **•**Se viene riscontrato un danno al camminatore, non utilizzare l'attrezzo e contattare l'ASSISTENZA TECNICA ROVERA.
- **•** Tenere l'attrezzo asciutto e lontano dall'acqua e assicurarsi che le parti elettriche non si bagnino. Pulire l'attrezzo con detergenti non chimici.
- **•**In questo camminatore è il passo dell'atleta che determina lo scorrimento del tappeto. **Se utilizzate il camminatore magnetico per la prima volta**, partite appoggiando entrambi i piedi sul tappeto ed iniziate a camminarci sopra lentamente cercando di spingere il tappeto indietro; la spinta dei vostri piedi farà scorrere il tappeto che a sua volta azionerà i volani. Il volano magnetico, grazie all'apposito pomolo regolatore, vi consentirà di variare l'intensità dello sforzo. Una volta presa confidenza con il movimento aumentate gradualmente la vostra velocità di camminata e regolate l'intensità dello sforzo fino a raggiungere il livello di allenamento desiderato.
- **•**Il produttore si riserva la facoltà di apportare modifiche tecniche e costruttive alla pedana footing, senza preavviso.

**L'AZIENDA DECLINA ESPLICITAMENTE QUALSIASI RESPONSABILITA' PER LESIONI A PERSONE O ANIMALI E DANNI A COSE CHE SI POTREBBERO VERIFICARE A SEGUITO DELL'INOSSERVANZA O DELL'INADEMPIENZA DELLE PRESENTI AVVERTENZE.**

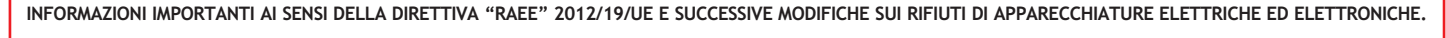

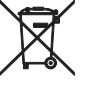

- I prodotti Rovera sono realizzati in conformità alle norme RAEE (Rifiuti di Apparecchiature Elettriche ed Elettroniche).
- Il simbolo del cestino con le ruote e la croce sopra, indica la compatibilità con queste norme e che:
	- È vietato smaltire le parti elettriche/elettroniche di questo prodotto come un comune rifiuto urbano: è necessario rivolgersi ad uno dei Centri di Raccolta RAEE (Rifiuti di Apparecchiature Elettriche ed Elettroniche) autorizzato e predisposto dalla Pubblica Amministrazione.

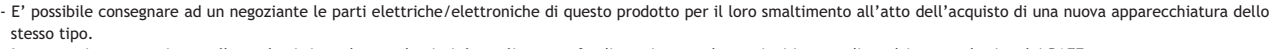

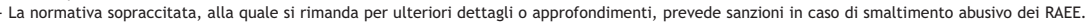

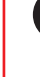

Il marchio "CE" (indicato qui a lato) indica che il computer di questo prodotto è conforme alle norme della Comunità Europea: EMC (Compatibilità Elettromagnetica) e RoHS (Restriction of Hazardous Substances).

#### **DATI TECNICI**

**Camminatore magnetico**

Pedana da camminata a trazione magnetica con struttura in acciaio verniciata con polveri epossidiche ad alta resistenza. Trazione magnetica fluida e precisa. Regolazione dello sforzo preimpostata a 8 livelli. Tappeto corsa: 94,5x34 cm. Pieghevole per ridurre l'ingombro quando non utilizzata. Ruote di trasporto. Computer con ampio display: scan, tempo, velocità, distanza, calorie, odometro, pulsazioni. Cardiofrequenzimetro con sensori palmari. Possibilità di impostare il count-down dei parametri di allenamento.

Supporto per smartphone o tablet.

**PESO MASSIMO ATLETA Kg**: 100

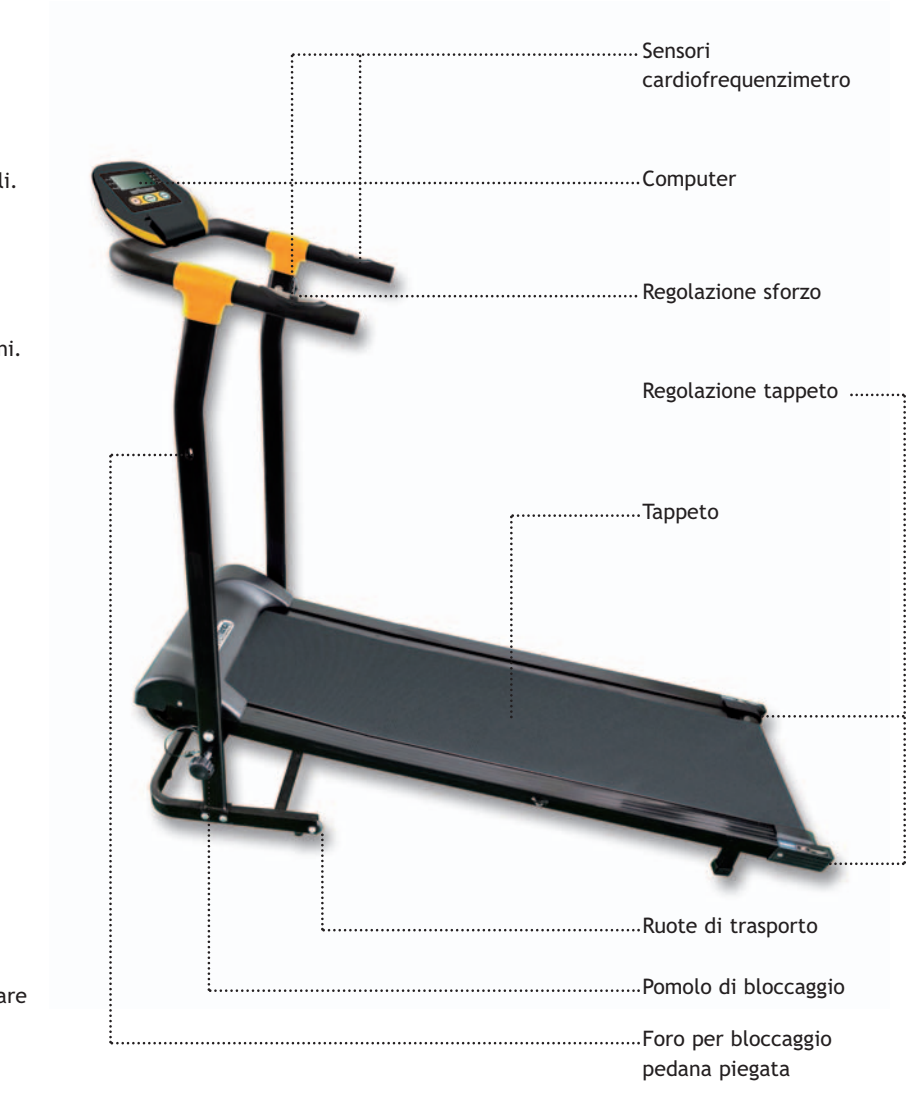

Questo manuale ha lo scopo di aiutarvi a regolare ed utilizzare l'attrezzo.

**Si prega di leggerlo attentamente.**

Vi consigliamo di non gettare la scatola e il manuale; vi potrebbero servire in futuro.

#### **IMPORTANTE Al fine di evitare incidenti e/o lesioni, si prega di leggere ed attenersi a queste semplici regole.**

- Controllare regolarmente che non siano presenti segni di usura sul vostro equipaggiamento. Sostituire immediatamente le parti **1** difettose, interrompere l'utilizzo dell'attrezzo fino a quando completamente riparato.
- In caso di mancanza del carter, tenere mani e piedi lontani dagli ingranaggi e da tutte le parti in movimento. **2**
- Non stare in equilibrio sull'attrezzo. **3**
- Evitare di allenarsi subito prima e/o dopo i pasti. **4**
- Prima di cominciare qualsiasi programma di allenamento, consultare un medico. **5**
- **ATTENZIONE**: controllare periodicamente che tutte le parti in movimento, le imbottiture e le manopole non presentino segni **6** d'usura. Qualora si presenti un problema o sia necessario sostituire un componente, CESSARE L'UTILIZZO e contattare immediatamente l'ASSISTENZA TECNICA ROVERA. NON utilizzare l'attrezzo finché non efficiente.
- Per la durata e le prestazioni ottimali del vostro attrezzo è essenziale la lubrificazione di tutte le parti in movimento. **7** Raccomandiamo un lubrificante secco, uno spray a base di silicone o al Teflon. Nota: non utilizzare lubrificanti a base oleosa dal momento che trattengono polvere e sporcizia che potrebbero bloccare e corrodere boccole e cuscinetti sigillati.
- Per la normale pulizia si può utilizzare acqua e sapone. Una pulizia regolare migliorerà la durata e l'aspetto dell'attrezzo. **8**
- **Controllate sempre che le saldature non presentino rotture o punti con cricche evidenti. 9**
- La mancata manutenzione ordinaria può causare lesioni e/o danni all'attrezzo. **10**

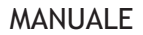

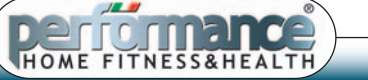

## **ESPLOSO**

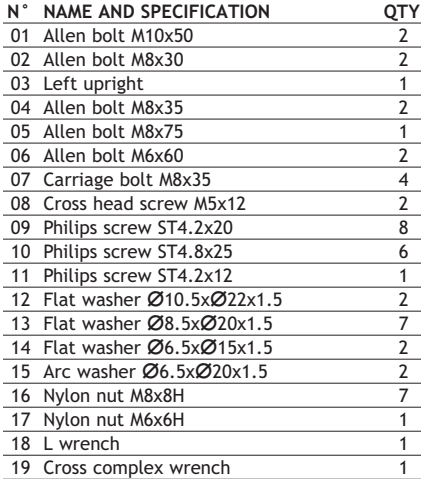

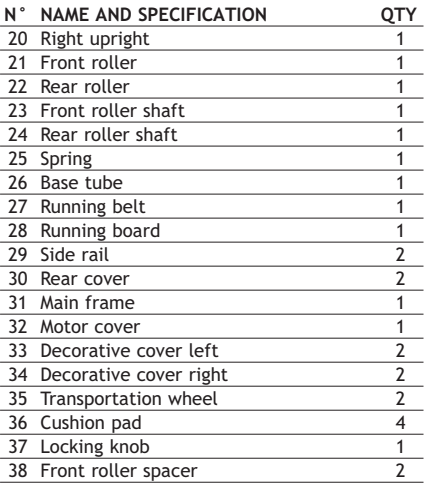

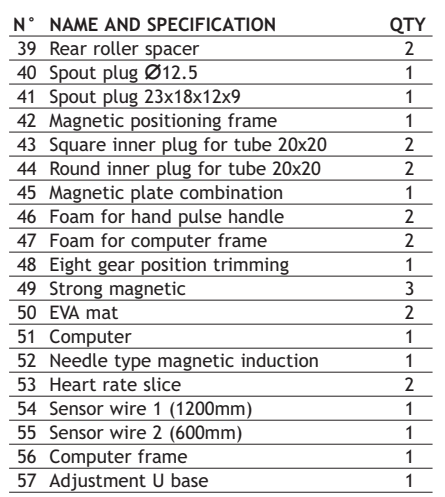

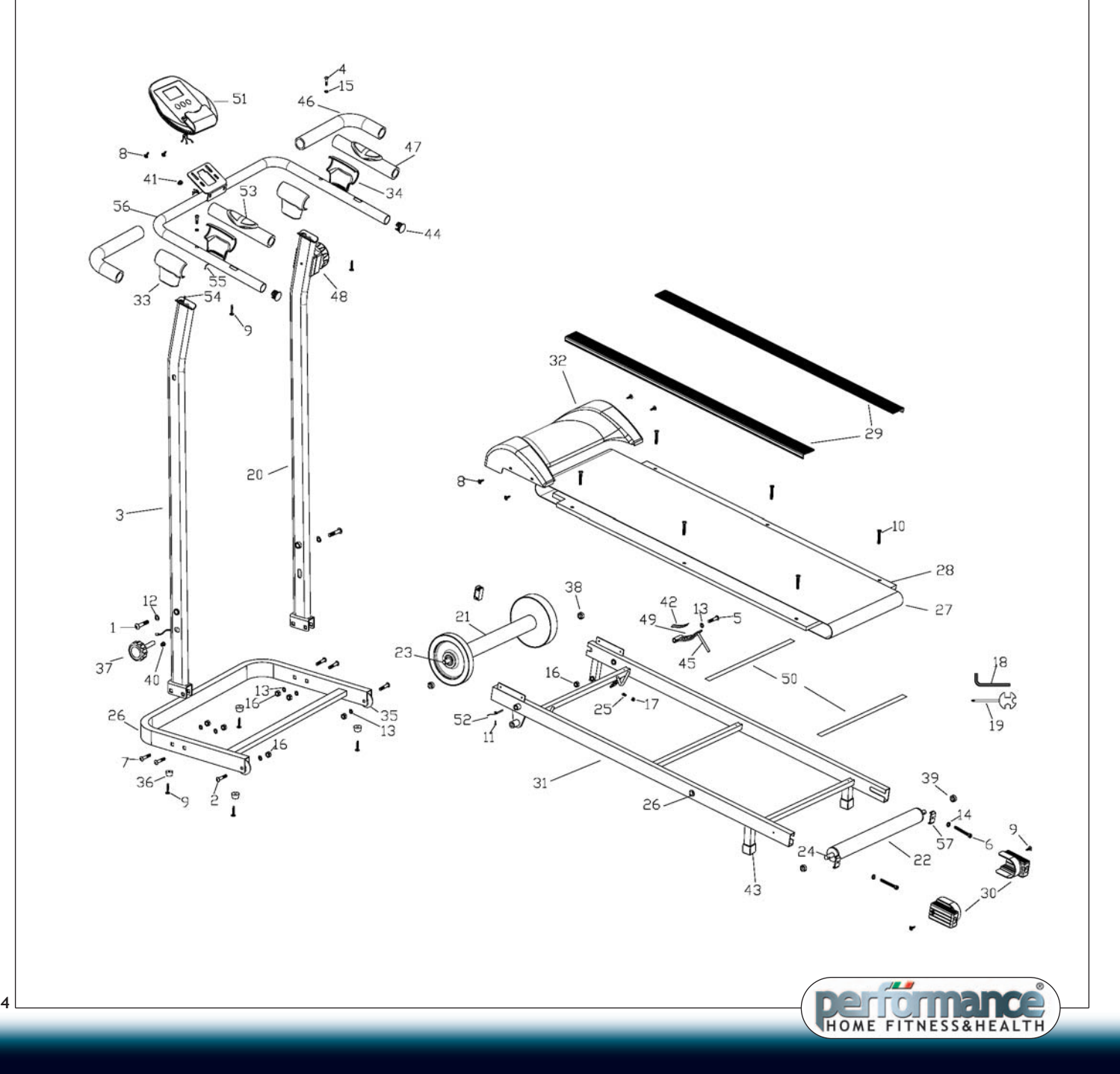

## **ISTRUZIONI DI MONTAGGIO**

#### **Fase 1**

Fissare i due montanti (3 e 20) alla base a U (26) utilizzando due bulloni (7), due dadi (16) e due rondelle (13) per parte.

Fissare il pomolo di regolazione dell'intensità (48) nella sua sede sul montante di destra (20), utilizzando una vite e relativa rondella.

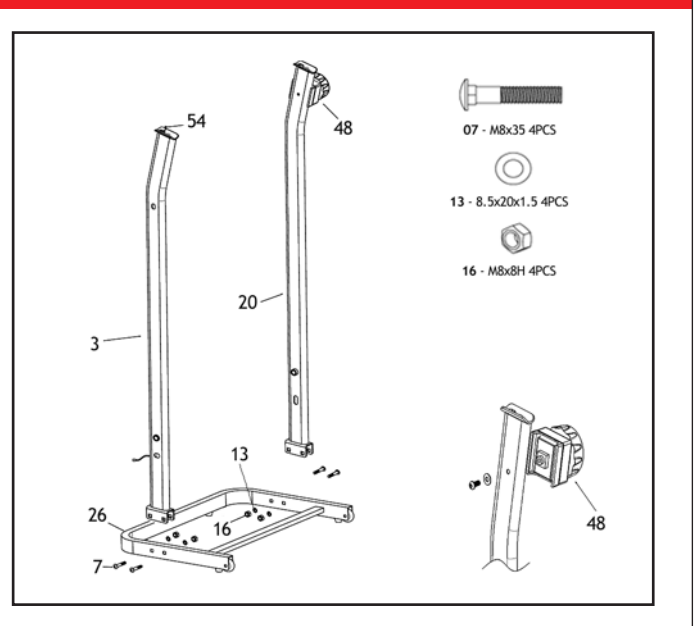

#### **Fase 2**

Fissare la base della pedana (31) ai montanti utilizzando un bullone (1) e una rondella (12) per parte.

Connettere il cavo che esce dall'estremità inferiore del montante sinistro (54) con il cavo che esce dalla base della pedana (52); la giunzione dei cavi avviene con spina maschio/femmina.

# (O) 12 - 10.5x22x1.5 2PCS 20  $31$

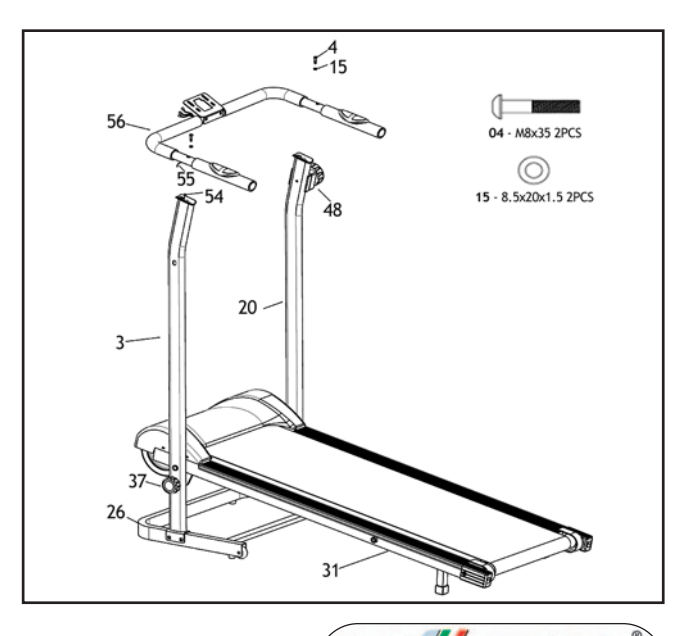

#### **Fase 3**

Avvitare fino a fondo corsa il pomolo di bloccaggio (37) per fissare i montanti al telaio; **il pomolo deve essere sempre avvitato mentre si usa il camminatore**.

Connettere il cavo che esce dall'estremità superiore del montante sinistro (54) con il cavo che esce dal manubrio (55); la giunzione dei cavi avviene con spina maschio/femmina.

Mettere il manubrio in posizione e fissarlo ai montanti usando un bullone (4) e una rondella (15) per parte.

Se non pre-montato, fissare il supporto del computer al telaio utilizzando le viti in dotazione.

**5**

## **ISTRUZIONI DI MONTAGGIO**

#### **Fase 4**

Posizionare il computer sul suo supporto facendo uscire i tre cavi dall'apertura inferiore del supporto. Fissare il computer utilizzando le viti in dotazione; PRESTARE LA MASSIMA ATTENZIONE A NON TIRARE O TRANCIARE I CAVI DURANTE L'OPERAZIONE.

Connettere i tre cavi del computer (51) con i cavi che escono dalla parte centrale del manubrio (53; 55); la giunzione dei cavi avviene con spina maschio/femmina.

Coprire la giunzione tra manubrio e montanti con le cover di plastica (33, 34).

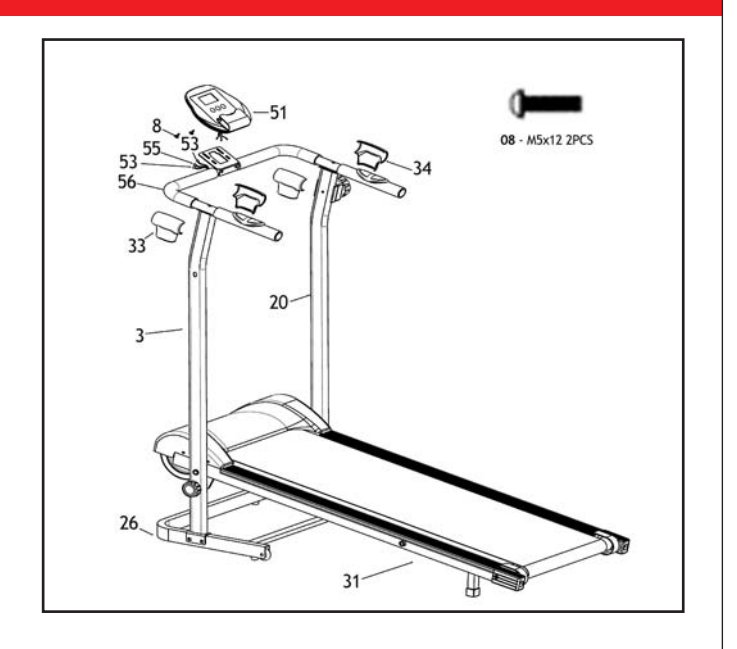

#### **ISTRUZIONI D'USO**

#### **PIEGARE IL CAMMINATORE**

Il camminatore è pieghevole per ottimizzare lo spazio: quando non viene utilizzato, può essere chiuso in posizione verticale. **Per piegare il camminatore, è necessario svitare il pomolo di bloccaggio sul telaio principale (37).**

Sollevare il tappeto corsa e fissarlo al telaio utilizzando il pomolo di bloccaggio, da inserire nel foro sulla parte superiore del montante sinistro.

ATTENZIONE: quando il camminatore è piegato in posizione verticale, assicurarsi sempre che il bloccaggio sia correttamente inserito.

Non usare il prodotto come un attaccapanni e **non appendere alcun oggetto al camminatore.** 

Tenere bambini e animali lontani dall'attrezzo quando chiuso in posizione verticale.

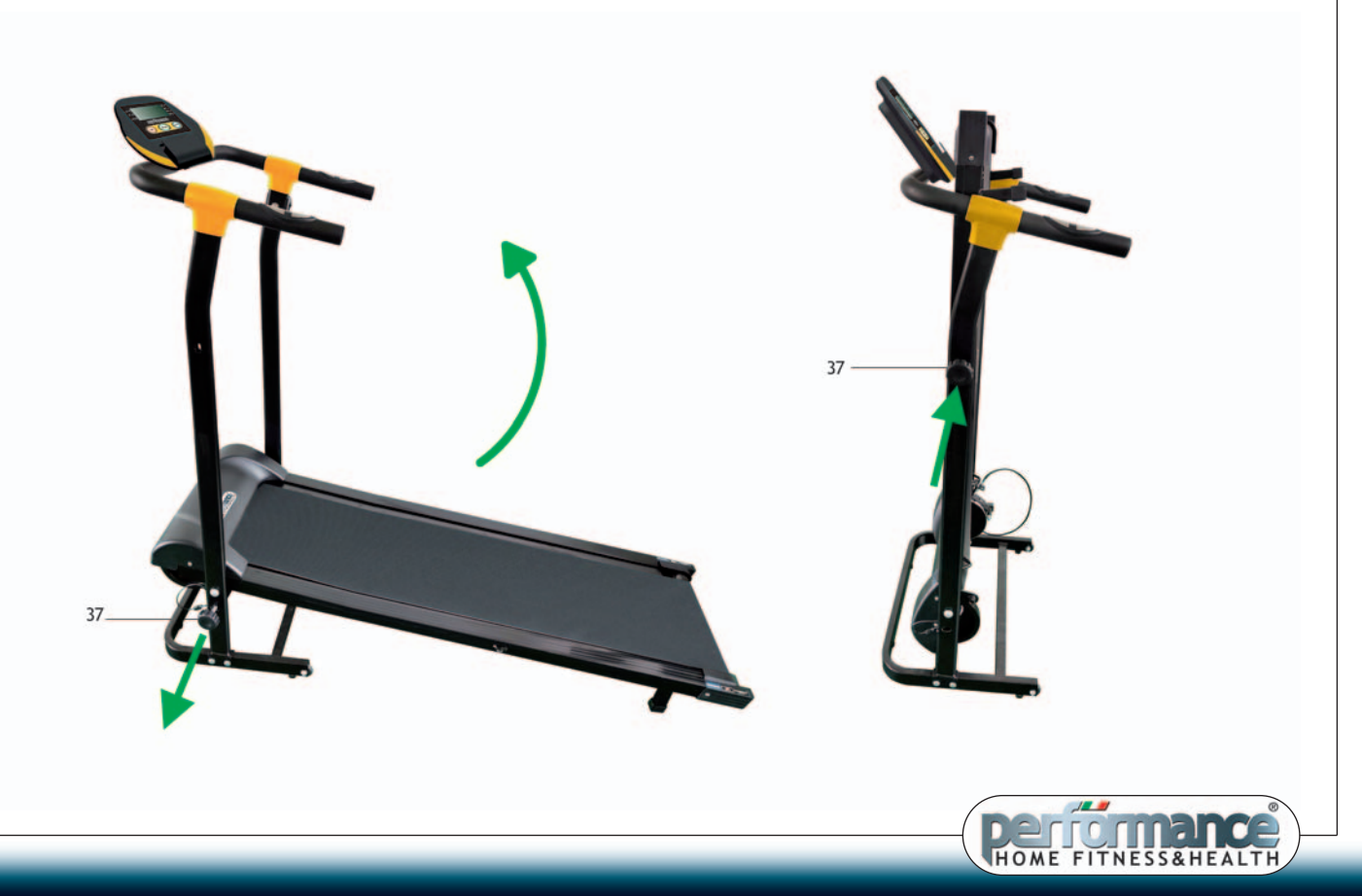

#### **ISTRUZIONI D'USO**

#### **REGOLAZIONE DELLO SFORZO**

Tramite il pomolo a scatti con 8 impostazioni pre definite, è possibile variare lo sforzo (simulando la salita) durante la camminata.

Nella posizione **1** lo sforzo sarà minore, ovvero sarà simulata una camminata in pianura.

Nella posizione **8** lo sforzo sarà maggiore, ovvero sarà simulata una camminata in salita.

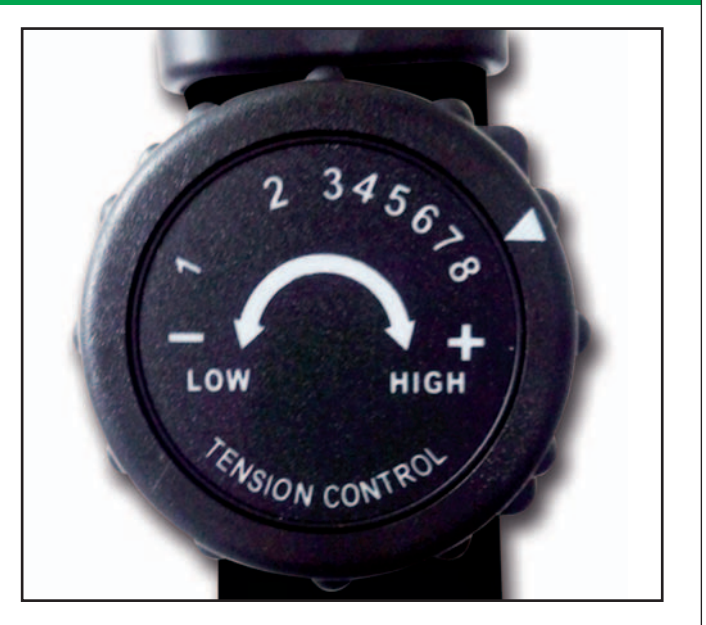

#### **BLOCCAGGIO DI SICUREZZA**

Questo pomolo, posto sulla parte sinistra del camminatore, se **inserito** nel telaio **trattiene l'attrezzo in posizione verticale**. **Per aprire il camminatore** ed escludere il bloccaggio di sicurezza **togliere il pomolo** e accompagnare il tappeto fino a terra.

**ATTENZIONE PERICOLO: prima di eseguire qualsiasi operazione verificare sempre il corretto posizionamento del perno di sicurezza.**

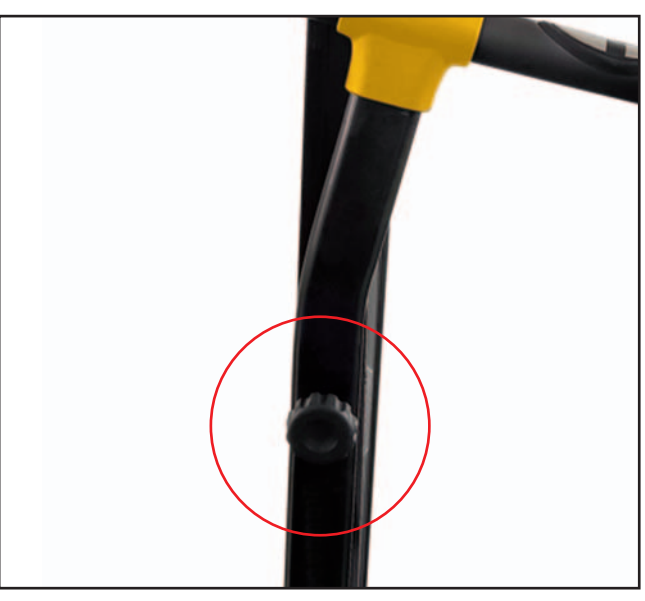

#### **SPOSTARE IL CAMMINATORE**

Nel caso il vostro pavimento fosse delicato, raccomandiamo l'uso di un tappeto protettivo (non in tessuto o peloso).

- **A** Svitare il pomolo di bloccaggio sul telaio principale e piegare l'attrezzo in posizione verticale.
- **B** V**erificare che il bloccaggio di sicurezza sia correttamente avvitato**.
- **C** Inclinare leggermente il camminatore (non più di 30 gradi) in modo da farlo appoggiare sulle ruote, e spostarlo.
- **D** Per aprire il camminatore, **svitare il bloccaggio di sicurezza**, quindi abbassare il tappeto tenendolo finchè non appoggia completamente a terra; riposizionare il pomolo di bloccaggio alla base del telaio.

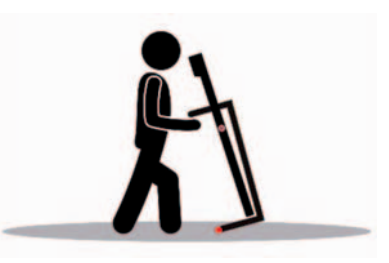

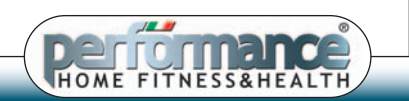

**7**

### **ISTRUZIONI D'USO**

#### **REGOLAZIONE DEL TAPPETO**

Tutti i tappeti sono regolati in fabbrica, può però capitare, col normale uso, che si allunghi o che si decentri. L'allungamento è una cosa normale.

Solo se necessario, sia la tensione che il centraggio del tappeto possono essere regolati semplicemente avvitando o svitando i **2 bulloni regolatori,** posti all'estremità del camminatore, servendovi di una chiave esagonale da 6 mm.

#### **REGOLAZIONE DELLA TENSIONE DEL TAPPETO** (solo se necessario)

Se il tappeto sembra che scivoli o che slitti quando si appoggia il piede

durante la camminata, o se regolando lo sforzo non vi sembra che cambi l'intensità della corsa, la tensione sul tappeto deve essere aumentata. PER **AUMENTARE LA TENSIONE** DEL TAPPETO:

- **A** Mettere la chiave esagonale da 6 mm nel bullone sinistro che serve a regolare la tensione. Girarla in senso **ORARIO** per 1/4 (un quarto) di giro per aumentare la tensione del tappeto.
- **B** Ripetere la FASE A per il bullone che serve a regolare la tensione a destra.
- **Assicuratevi di girare entrambi I bulloni per lo stesso numero di giri così che il tappeto resti centrato nel telaio del camminatore.**
- **C** Ripetere la FASE A e la FASE B finchè lo slittamento non sarà stato eliminato.
- **D** Attenzione: non tirare troppo il tappeto perchè potreste creare una pressione eccessiva e danneggiare il tappeto e i cuscinetti a sfera dei rulli, nonchè provocare molto rumore.

**Non tirare eccessivamente il tappeto; un tappeto troppo teso non permette la rotazione corretta del camminatore.** PER **DIMINUIRE LA TENSIONE** DEL TAPPETO: Girare entrambe i bulloni in senso **ANTI-ORARIO**, per lo stesso numero di giri.

#### **CENTRAGGIO DEL TAPPETO** (solo se necessario)

Quando si corre, è normale spingere più con un piede che con l'altro. Questa differenza, dopo un certo numero di chilometri può portare al decentramento del tappeto rispetto al telaio. Il decentramento può essere causato anche da leggeri dislivelli del pavimento. E' possibile che col tempo il tappeto si sistemi da solo ma se questo non accade bisogna intervenire manualmente:

**A** - Far scorrere il tappeto senza salirci.

**B** - Osservare il tappeto se tende a sinistra o a destra.

**Se il tappeto tende a sinistra del telaio**

Girare il bullone di regolazione **sinistro** in senso **ORARIO** per 1/4 (un quarto) di giro e il bullone **destro** in senso **ANTI-ORARIO** per  $1/4$  (un quarto) di giro.

#### **Se il tappeto tende a destra del telaio**

Girare il bullone di regolazione **destro** in senso **ORARIO** per 1/4 (un quarto) di giro e il bullone **sinistro** in senso **ANTI-ORARIO** per  $1_A$  (un quarto) di giro.

**Se il tappeto non è ancora centrato, ripetere I passi sopra finche il tappeto è centrato.**

- **C** Dopo che il tappeto è centrato verificare che scorra senza problemi. Ripetere i passi sopra se necessario.
- Se la procedura sopra non porta risultati, è possibile che si debba aumentare la tensione del tappeto.

#### **LUBRIFICAZIONE DEL TAPPETO**

#### **CONTROLLARE IL TAPPETO PER L'APPROPRIATA LUBRIFICAZIONE**

Alzare un lato del tappeto e toccare la superficie della tavola. Se la superficie è **scivolosa** al tatto **non** è necessario **lubrificare**. Se la superficie è **secca** al tatto **applicare** un **lubrificante** spray. Raccomandiamo un lubrificante secco, uno spray a base di silicone o al Teflon, non utilizzare lubrificanti a base oleosa.

#### **COME APPLICARE IL LUBRIFICANTE**

- **A** Alzare un lato del tappeto.
- **B** Lubrificare sotto il tappeto al centro della tavola.
- **C** Camminare sul camminatore a una velocità lenta per 3-5 minuti per distribuire bene il lubrificante.
- **NOTA**: NON LUBRIFICARE TROPPO LA TAVOLA.

Il lubrificante in eccesso che esce deve essere rimosso.

#### **IMPORTANTE**

- **D** Dopo le prime 20 ore d'uso (1-2 mesi) verificare lo stato di lubrificazione.
- **E** In seguito la lubrificazione deve essere controllata ogni 30 ore d'uso (3-4 mesi).
- **F Per evitare di sporcare il pavimento, durante i primi giri dopo la lubrificazione consigliamo di proteggere il pavimento.**

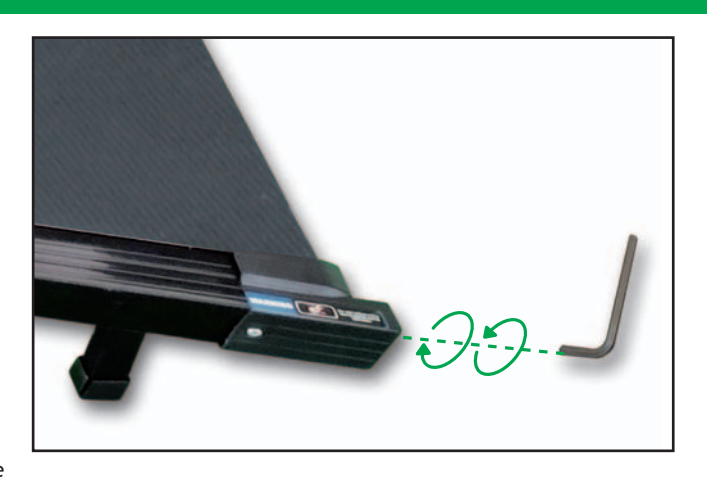

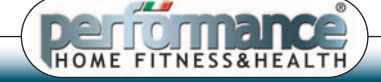

#### **ISTRUZIONI D'USO**

#### **USO DEL COMPUTER**

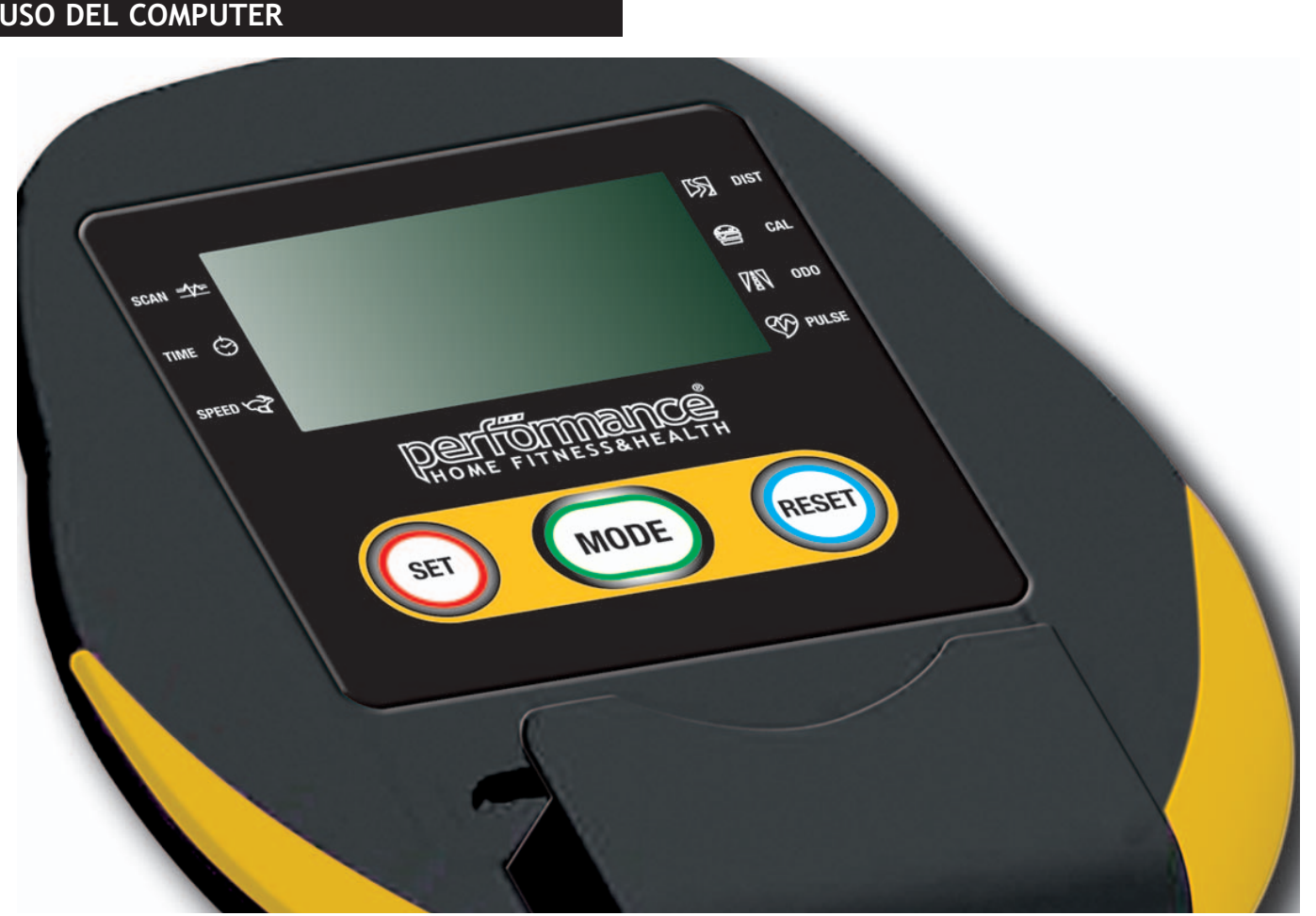

Il computer si accende premendo un pulsante o facendo scorrere il tappeto del camminatore. Il computer si spegne automaticamente dopo qualche minuto dal termine dello scorrere del tappeto.

#### **Pulsanti**

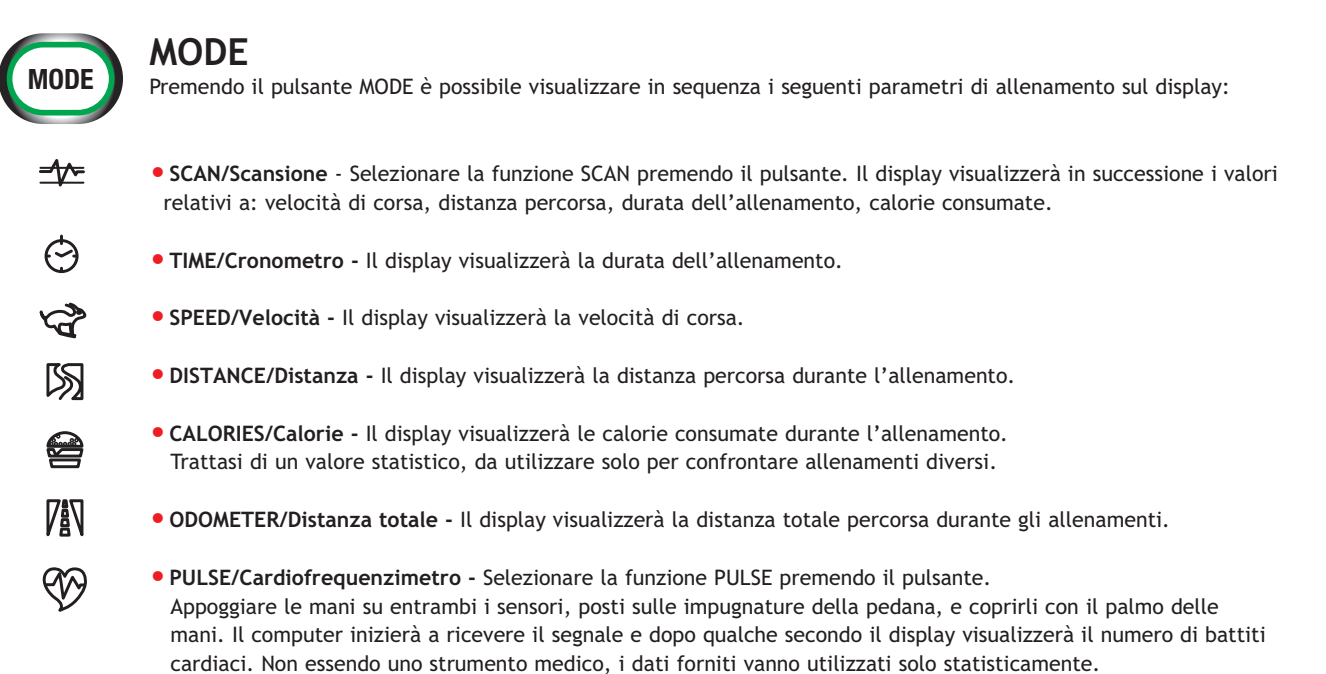

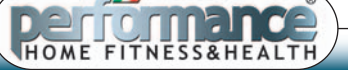

#### **ISTRUZIONI D'USO**

#### **USO DEL COMPUTER**

#### **SET**

Con questo pulsante è possibile impostare il count-down della distanza, del tempo o delle calorie durante l'allenamento. Selezionare con il tasto MODE il parametro di allenamento prescelto tra distanza, tempo e calorie; premere il tasto SET per incrementare il tempo di allenamento, la distanza da percorrere o le calorie da consumare fino al raggiungimento del valore che si vuole impostare come obiettivo di allenamento; cominciando a camminare, il valore scenderà fino allo 0, e il raggiungimento dell'obiettivo verrà segnalato da un avvertimento sonoro.

**ATTENZIONE: con il pulsante MODE va selezionato un parametro tra DISTANCE, TIME e CALORIES. Se la visualizzazione SCAN (in successione) è attiva, non è possibile impostare alcun dato.**

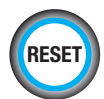

**SET**

#### **RESET**

Tenendo premuto questo pulsante è possibile azzerare i parametri di allenamento ad eccezione della distanza totale.

#### **SUPPORTO PER RIVISTE / SMARTPHONE / TABLET**

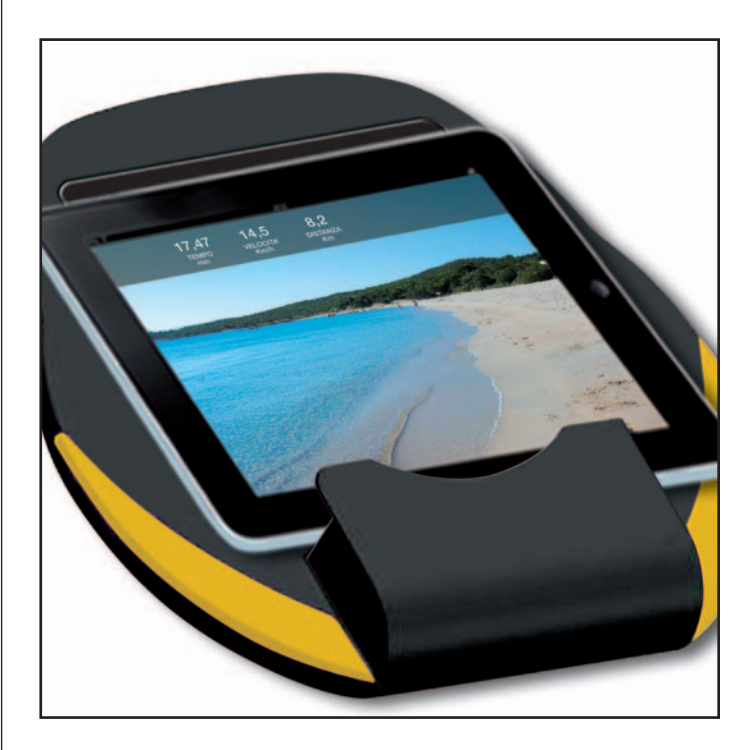

Il camminatore è dotato di un supporto per appoggiare riviste o tablet; raccomandiamo la massima attenzione nell'utilizzo del supporto con tablet o altri dispositivi elettronici, perché le vibrazioni e i movimenti dell'utente potrebbero causare la caduta accidentale dell'oggetto.

Un supporto specifico per i tablet o gli smartphone, come quelli da usare nelle automobili, assicura una migliore protezione dell'apparecchio.

#### **BATTERIE**

- Il computer funziona con 2 batterie tipo AAA (incluse).
- Le batterie devono essere correttamente posizionate. Assicurarsi che la molla sia bene a contatto con la batteria.
- La vita delle batterie è approssimativamente di 1 anno con un uso normale.
- Se il display diventa illeggibile o i segmenti appaiono solo parzialmente, disinserire le batterie e reinserirle dopo 15 secondi, sostituire le batterie se scariche.

#### **INFORMAZIONI IMPORTANTI PER IL CLIENTE AI SENSI DEL D.L. 188 DEL 20 NOVEMBRE 2008**

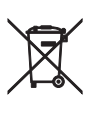

- Il simbolo del cestino con le ruote e la croce sopra, indica che:
- Le pile contenute in questo prodotto non possono essere smaltite come un comune rifiuto urbano.
- Possono essere smaltite gratuitamente nei punti di raccolta autorizzati.
- Smaltire nell'ambiente pile usate può nuocere gravemente alle persone e all'ambiente stesso.
- Le pile possono contenere: mercurio (Hg), cadmio (Cd), piombo (Pb), sostanze altamente pericolose se smaltite in modo non corretto.

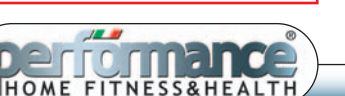

## **CONSIGLI D'ALLENAMENTO**

#### **CONSULTATE SEMPRE IL VOSTRO MEDICO PRIMA DI INIZIARE QUALSIASI PROGRAMMA DI ALLENAMENTO GINNICO.**

#### **RISCALDAMENTO**

Prima di ogni sessione, dovreste riscaldarvi per 5-10 minuti, facendo stretching o allenandovi a bassissima intensità. **Intensità e durata della sessione d'allenamento**

Durante l'allenamento vero e proprio dovrebbe essere scelto un ritmo cardiaco compreso fra il 60% e 85% della pulsazione cardiaca massima. Quando si inizia l'allenamento, si dovrebbe mantenere il proprio ritmo cardiaco al 60% della pulsazioni massime personali, nelle prime due settimane. Con l'avanzare dell'allenamento, il ritmo cardiaco dovrebbe essere lentamente aumentato fino all'85% delle pulsazioni massime.

La durata della sessione di allenamento può essere calcolata con la seguente regola:

- •Sessione giornaliera: circa 10 min.
- •2-3 volte a settimana: circa 30 min. per sessione di allenamento
- •1-2 volte a settimana: circa 60 min. per sessione di allenamento

#### **BRUCIARE I GRASSI**

Il corpo inizia a bruciare grassi al 60% del ritmo cardiaco massimo circa. Per bruciare i grassi, è consigliabile mantenere le pulsazioni tra il 60% e il 70% del ritmo cardiaco massimo. Il periodo ottimale di allenamento consiste in 3 sedute per settimana di 30 minuti ognuna.

#### **Esempio:**

Se hai un età di 52 anni e vorresti iniziare ad allenarti.

Ritmo cardiaco massimo = 220 – 52 (età) = 168 pulsazioni/min

Ritmo cardiaco basso = 168 x 0.6 = 101 pulsazioni/min

Ritmo cardiaco alto =  $168 \times 0.7 = 117$  pulsazioni/min

Durante le prime settimane è consigliabile iniziare con un ritmo cardiaco di 101 pulsazioni/min., per incrementare poi a 117 pulsazioni/min.

Con il progredire dell'allenamento, l'intensità dovrebbe essere aumentata al 70% - 85% del massimo ritmo cardiaco. Questo può essere fatto aumentando la resistenza, con una maggiore frequenza o periodi di allenamento più lunghi.

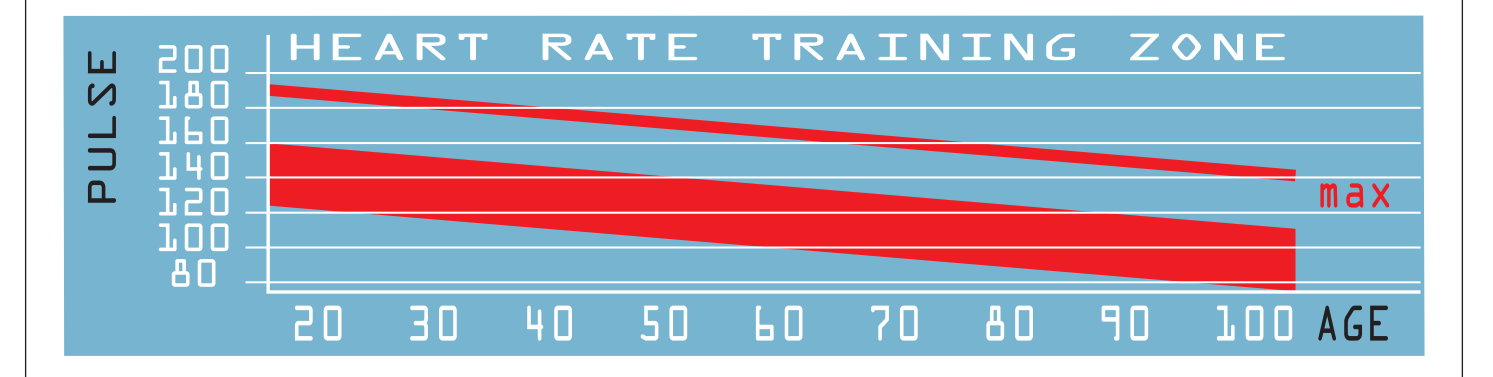

#### **DEFATICAMENTO**

Per avere un buon defaticamento dei muscoli e del metabolismo, l'intensità di allenamento dovrebbe essere drasticamente abbassata durante gli ultimi 5-10 minuti. Lo stretching può aiutarvi a prevenire dolori muscolari.

#### **PROGRESSI**

Anche dopo un breve periodo di esercizio regolare potrete notare un incremento della resistenza, e continuando raggiungerete il ritmo cardiaco ottimale. I gradi di allenamento successivi saranno raggiunti con più facilità e vi sentirete molto più in forma durante la giornata. Per ottenere questi risultati dovete essere motivati ed esercitarvi regolarmente.

Scegliete sempre le stesse ore per le sessioni di allenamento e non iniziate subito con allenamenti troppo impegnativi.

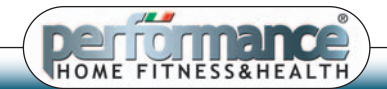

**11**

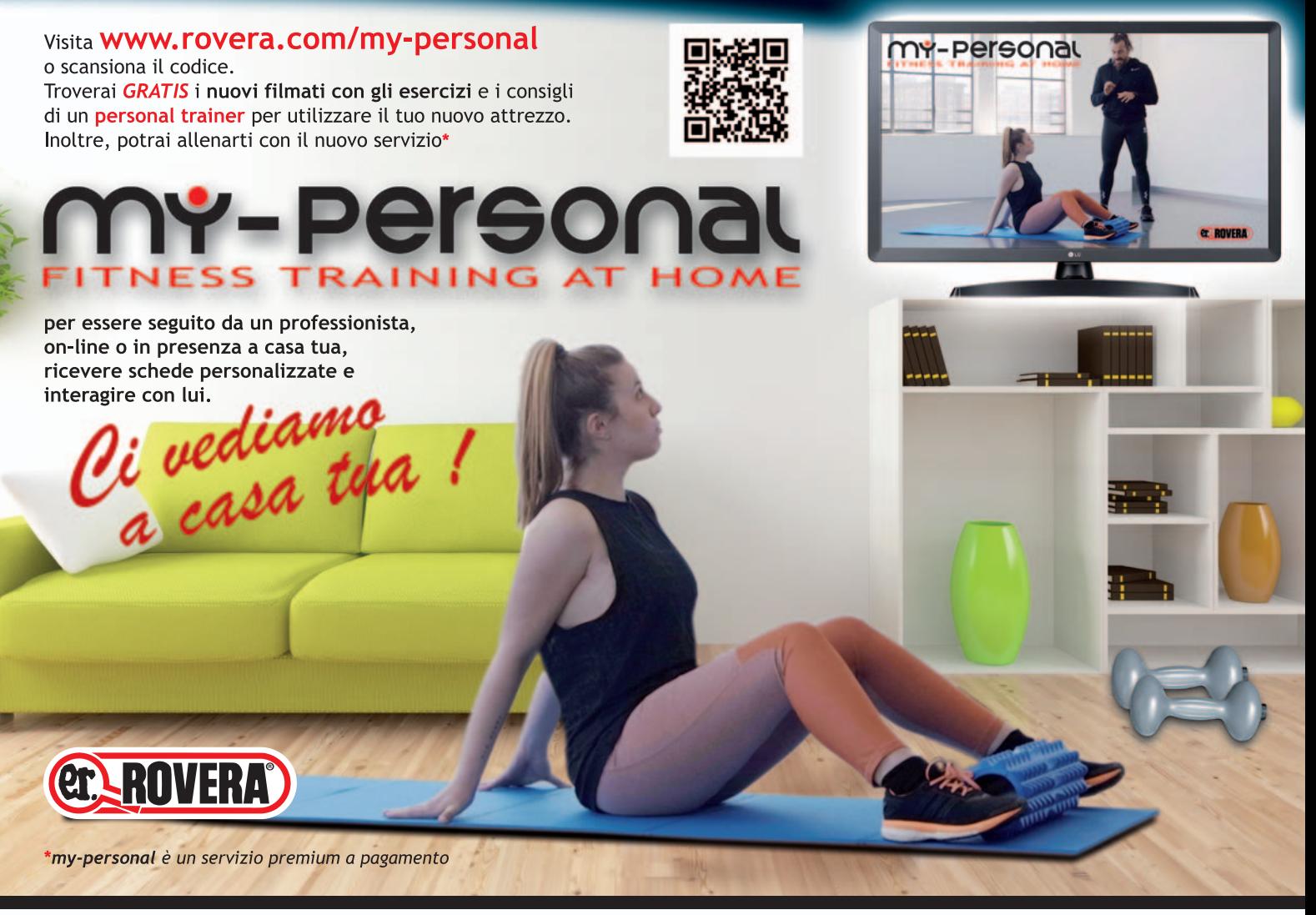

**IMPORTANTE: CONSERVARE QUESTE ISTRUZIONI A PORTATA Dl MANO PER ULTERIORI CONSULTAZIONI** Si consiglia di verificare periodicamente il bloccaggio e la tenuta delle viti e della bulloneria, provvedendo al serraggio o alla sostituzione ove necessario.

EX

**IMPORTANTE: CONSERVARE L'IMBALLO ORIGINALE**

Per assicurare adeguata protezione al prodotto in caso di spedizione nell'ambito del servizio post-vendita, garanzia e assistenza.

**GARANZIA**: L'attrezzo è garantito da qualsiasi difetto di fabbricazione o di materiale per un periodo di due anni dalla data d'acquisto. REGISTRA LA **GARANZIA ONLINE** SU **www.rovera.com/garanzie** ED AVRAI **3 MESI DI GARANZIA SUPPLEMENTARI IN REGALO**

**PEGASUS** Art. **P981018** - EAN CODE **8008646301095** - **MADE IN CHINA** - Importato da: **ROVERA** - Via Tripoli, 45 - 20851 LISSONE (MB) - ITALIA

Eventuali problemi tecnici riscontrati al momento dell'acquisto potranno essere risolti chiamando il numero 039 2459333 (orari ufficio) o scrivendo via fax allo **039 2456456** oppure via e-mail a: **assistenza@rovera.com**

**MODULO D'ORDINE RICAMBI**

**Per un miglior servizio, siete pregati di preparare le seguenti informazioni prima di contattarci:** Vostri dati anagrafici, indirizzo e numero di telefono, codice articolo e nome del prodotto, libretto d'istruzioni e manuale utente, eventuale

numero di serie del prodotto, informazioni sull'eventuale problema riscontrato, Garanzia e scontrino fiscale o fattura d'acquisto.

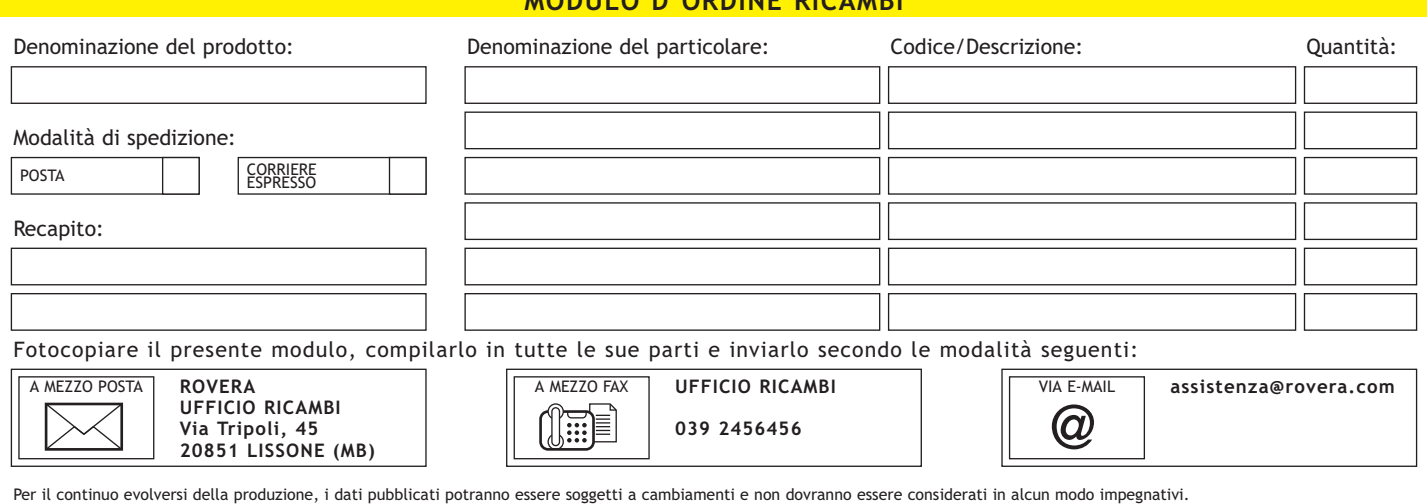

## **Per le ultime novità visita Per le ultime novità visita www.rovera.com www.rovera.com ee www.performancefitness.it www.performancefitness.it**